# **WarpCore**

Posted At : July 27, 2007 5:07 PM | Posted By : Jon Hartmann Related Categories: Experiments, Frameworks

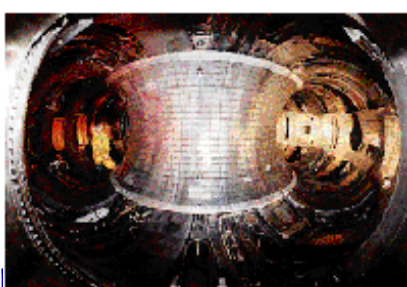

The name's probably already taken, but what the hell. WarpCore is the name I've given to a very simple implementation of an implicit invocation controller scheme in ColdFusion. The concept is simple: some variable is set that contains an event, the WarpCore handles the registration of new drives (controllers), and the WarpCore controls activating functions in those drives.

#### **Declaring the WarpCore**

```
<cfscript>
        url.event = "welcome";
        WarpCore = CreateObject("component", "cfc.warpCore").init(
                 trigger: "url.event"
        );
        WarpCore.addDrive("controller1");
        WarpCore.addDrive("controller2");
        WarpCore.addDrive("controller3");
        WarpCore.execute();
 </cfscript>
```
### **Example Drive**

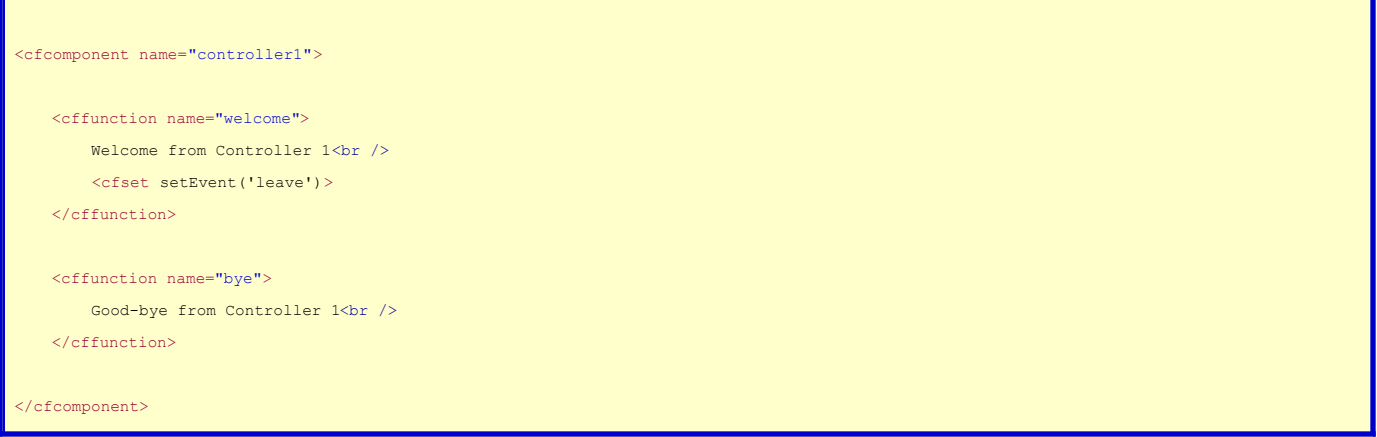

## **The WarpCore**

```
<cfcomponent name="warpCore">
        <cffunction name="init" returntype="warpCore" output="false">
                <cfargument name="trigger" type="string" required="false" default="request.func"/>
                 <cfscript>
             variables.core = StructNew();
                         variables.trigger = arguments.trigger;
                         variables.cap = 10;
```

```
            return this;
                   </cfscript>
         </cffunction>
        <cfscript>        
                   function addDrive (sControllerPath) {
                            var objController = CreateObject("component", sControllerPath);
                            var arrEvents = StructKeyArray(objController);
                 var iEvents = ArrayLen(arrEvents);
                 var i = 0;            if (iEvents gt 0) {
                        for(i = 1; i lte iEvents; i = i + 1) {
                                                  if (NOT StructKeyExists(variables.core, arrEvents[i])) {
                                                           StructInsert(variables.core, arrEvents[i], ArrayNew(1));
produced a series of the series of the series of the series of the series of the series of the series of the s
                             ArrayAppend(variables.core[arrEvents[i]], objController[arrEvents[i]]);
1990 - Paris Princess (Paris Princess)
                              }
        }
                   function execute() {
                             var eCurrent = "";
                var iCount = variables.cap;
                            var iEvents = 0;
                 var x = 0:
                 var executor = ";
                             do {
                       eCurrent = getEvent();
                                       if (StructKeyExists(variables.core, eCurrent)) {
                                                 iEvents = ArrayLen(variables.core[eCurrent]);
                              for (x = 1; x lte iEvents; x = x + 1 {
                                                          executor = variables.core[eCurrent][x];
                                   executor();
                                                           if (getEvent() neq eCurrent) {
                                                                     continue;
produced a series of the series of the series of the series of the series of the series of the series of the s
produced a series of the series of the series of the series of the series of the series of the series of the s
                                       }
                      iCount = iCount - 1;
                             } while ((getEvent() neq eCurrent) AND (iCount gte 0));
                   }
                   function getEvent() {
                             return evaluate(variables.trigger);
                   }
                   function inspect() {
                            return variables.core;    
                    }
                   function setEvent (value) {
                             "#variables.trigger#" = arguments.value;
                   }
         </cfscript>
```
#### </cfcomponent>

Any way, thats my 2 hour implementation of an II control scheme like those in Mach-II and Model Glue, just without the XML. I know its ugly: I've already got ideas on better ways to handle the setup. The key thing to me is that I want to be able to detect and register event handlers without resorting to predefining them in XML. I love XML, but I just hate needing to write large chunks of code in XML when I can just have the system automatically register the events for me.